# **Robust and Optimal Control, Spring 2015**

- Instructor: Prof. Masayuki Fujita (S5-303B)
- $C.H_{\infty}$  Loop Shaping Design
	- C.1 Perturbations of Coprime Factors [SP05, Sec. 4.1.5]
	- C.2 Robust Stabilization [SP05, Sec. 9.4.1]
	- C.3 Loop Shaping Design Procedure [SP05, Sec. 9.4.2]
	- C.4 Design Example

## Reference:

[SP05] S. Skogestad and I. Postlethwaite, *Multivariable Feedback Control; Analysis and Design,* Second Edition, Wiley, 2005.

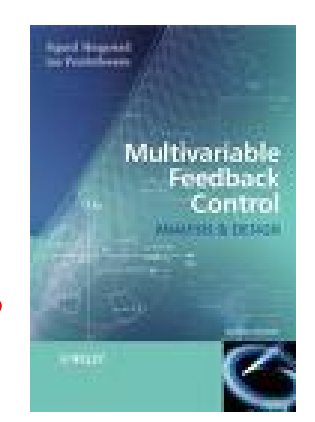

## Robust Stabilization

K. Glover and D. McFarlane, "Robust stabilization of normalized coprime factor plant descriptions with  $H_{\infty}$  bounded uncertainty," IEEE TAC, **34**-8, 821-830, 1989

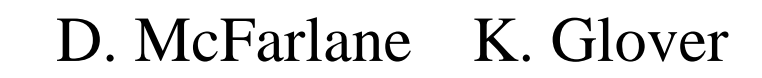

2

Mixed Sensitivity Problem find  $K(s)$  s.t.  $\left\| \frac{W_P(s)S(s)}{W_M(s)T(s)} \right\|_{\infty} < 1$ Remark Pole/Zero Cancellation Loop Shaping (NS, NP+RS)

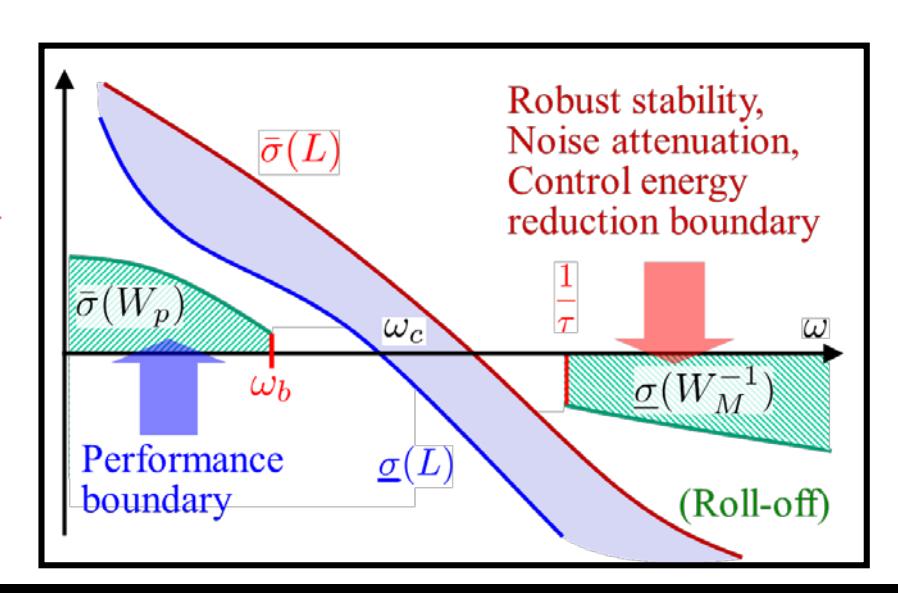

# Perturbations to Coprime Factors Coprime Factorization of Transfer Functions

 $p \times m$  Transfer Function Matrix

$$
G = \begin{bmatrix} A & B \\ C & 0 \end{bmatrix} = M_l^{-1} N_l = N_r M_r^{-1}
$$
  
(Left) (Right)

 $(A, B)$  Controllable  $(A, C)$  Observable

rank 
$$
[N_l \t M_l] = p
$$
,  $\forall \text{Re}(s) \ge 0$  rank  $\begin{bmatrix} N_r \\ M_r \end{bmatrix} = m$ ,  $\forall \text{Re}(s) \ge 0$ 

 $M_1, N_1, M_x, N_x \in \mathcal{H}_{\infty}$ 

There are no "common zeros" in  $N$  and  $M$  in the right half plane  $\vert$ 

$$
\begin{aligned} \text{[Ex.]} \ \ G(s) &= N(s)M^{-1}(s) = \frac{1}{s} \\ N(s) &= \frac{1}{s+1} \ , \ \ M^{-1}(s) = \frac{s+1}{s} \end{aligned}
$$

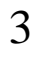

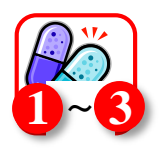

#### Normalized Coprime Factorization (NLCF: Normalized Left-Coprime Factorization)

$$
M_l(j\omega)M_l(j\omega)^* + N_l(j\omega)N_l(j\omega)^* = I, \ \forall \omega
$$

$$
M(s)^* = M^T(-s)
$$

Note: Given any coprime factorization of  $G = M_l^{-1} N_l$  then for  $R$  (need the poles and zeros of  $R$  to be in the LHP)  $G = (RM_l)^{-1}(RN_l)$  $(RM_l)(M_l^*R^*) + (RN_l)(N_l^*R^*) = R(M_lM_l^* + N_lN_l^*)R^*$ [Ex.]  $G(s) = \frac{N(s)}{M(s)} = \frac{1}{s}$   $N(s) = \frac{1}{s+1}$ ,  $M(s) = \frac{s}{s+1}$  $MM^* + NN^* = \frac{j\omega}{i\omega + 1} \cdot \frac{-j\omega}{-i\omega + 1} + \frac{1}{i\omega + 1} \cdot \frac{1}{-i\omega + 1}$  $=\frac{\omega^2}{1+\omega^2}+\frac{1}{1+\omega^2}=1$ 

Coprime Factor Uncertainty [SP05, pp. 304, 365]

Nominal Plant Model [SP05, p. 122] (Left Coprime Factorization)  $G = M^{-1}N$ 

The set of Plant Models

$$
\tilde{G} = (M + \Delta_M)^{-1} (N + \Delta_N)
$$

$$
\left\| \begin{bmatrix} \Delta_N & \Delta_M \end{bmatrix} \right\|_{\infty} < \epsilon
$$

$$
M, N, \Delta_M, \Delta_N \in \mathcal{RH}_{\infty}
$$

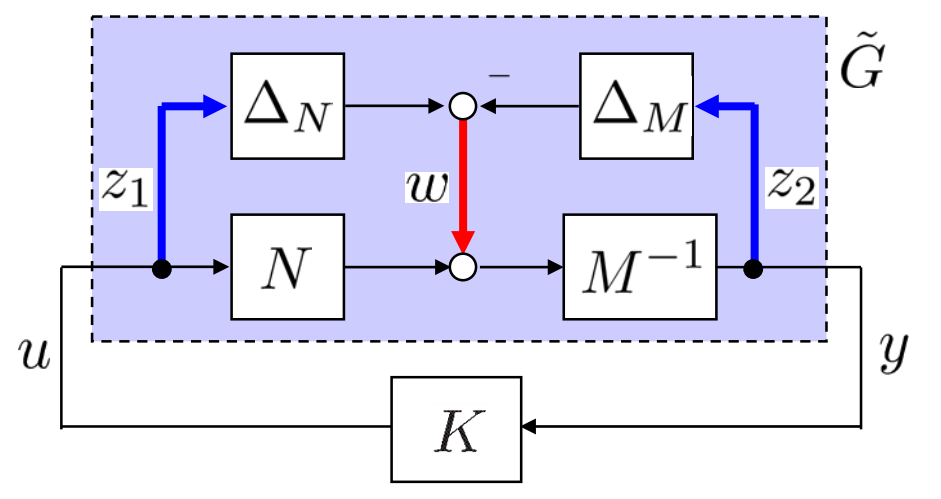

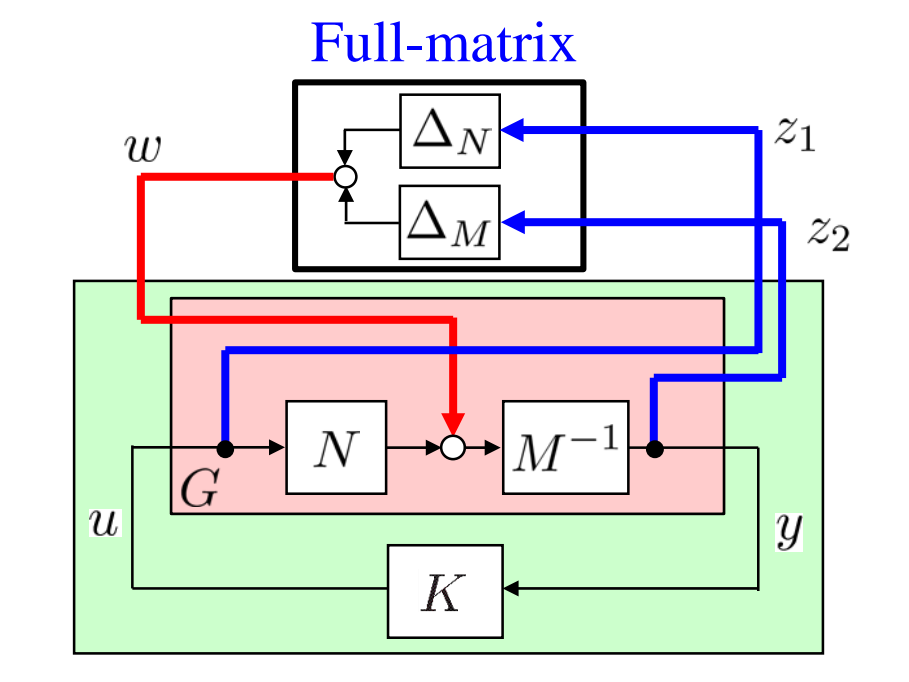

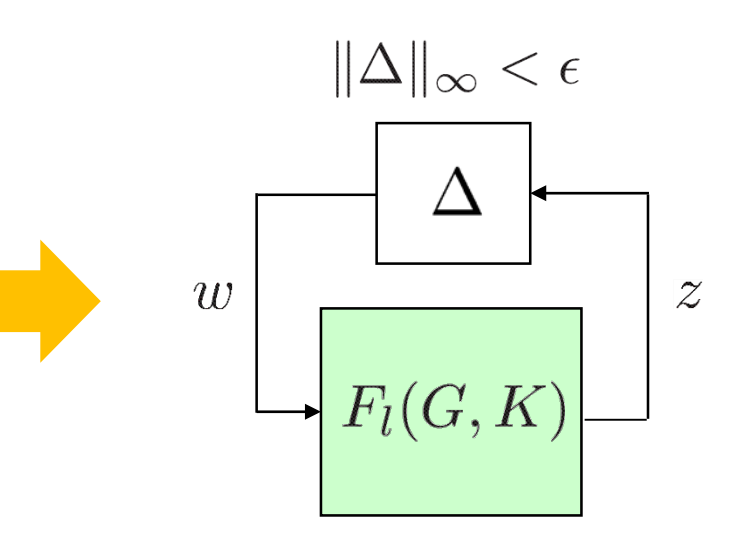

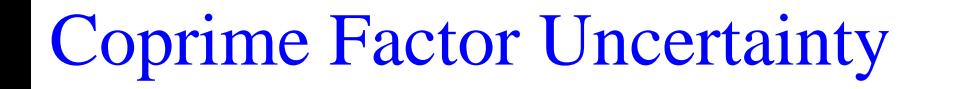

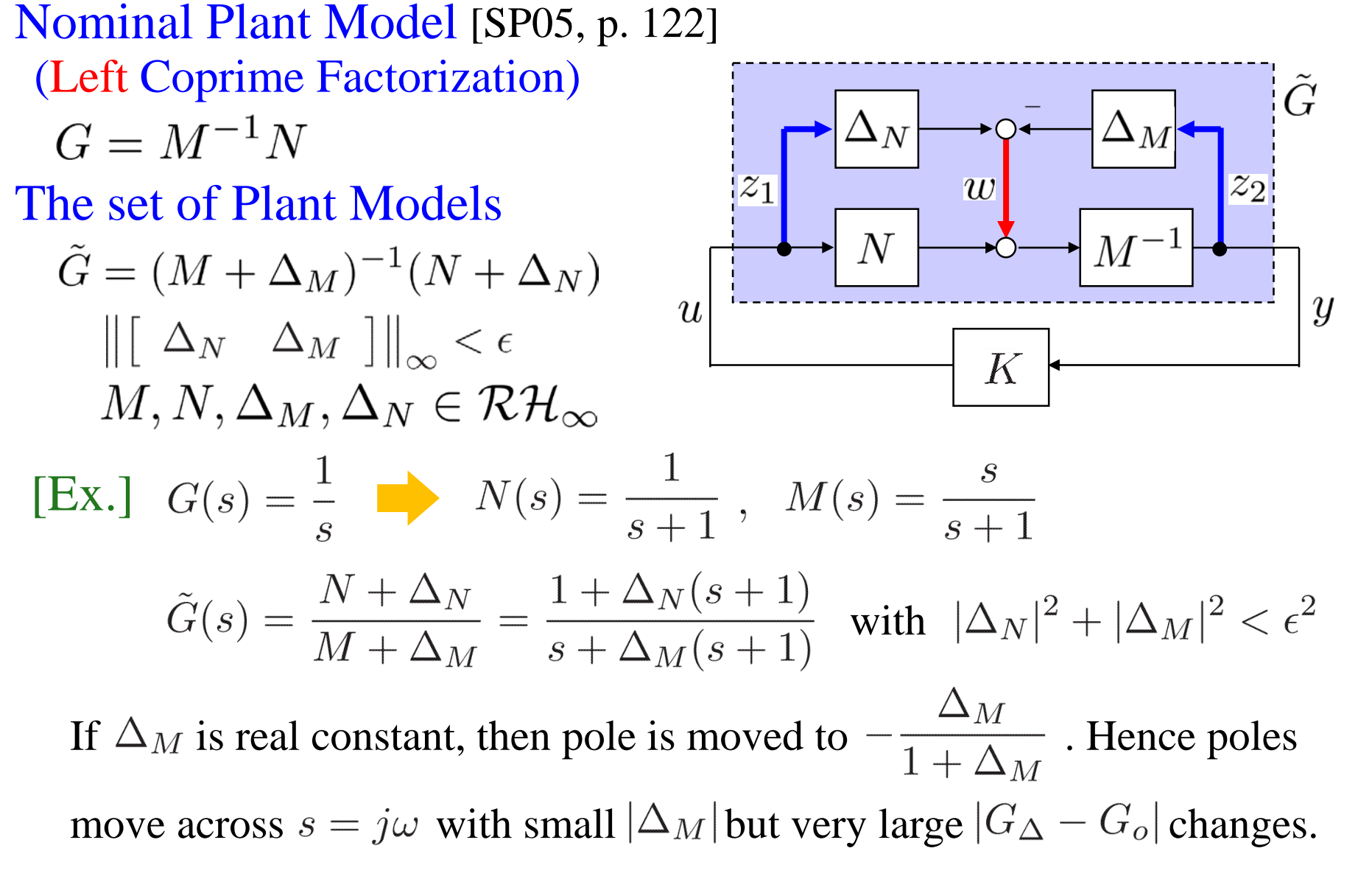

Note: Coprime factor perturbations are not unique. 6

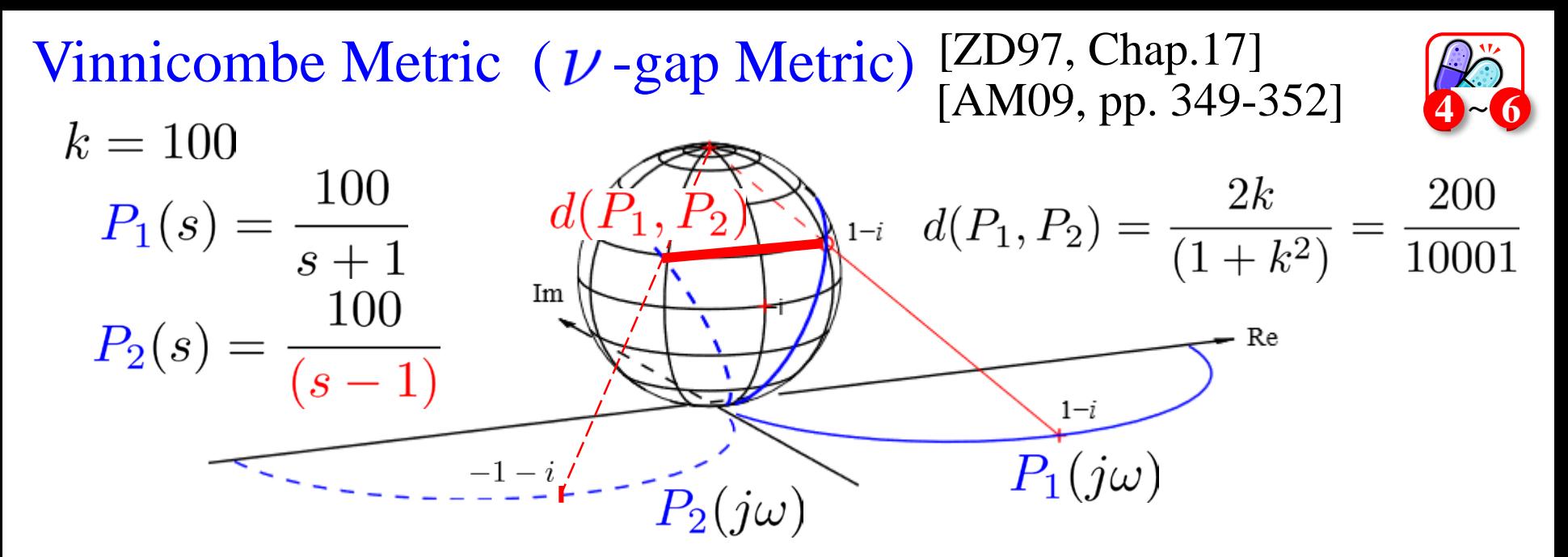

#### Vinnicombe metric ( $\nu$ -gap Metric)

 $\delta_v(P_1, P_2) = d(P_1, P_2) \in [0, 1]$  if  $(P_1, P_2) \in \mathcal{C}$  G. Vinnicombe

A distance measure that is appropriate for closed loop systems

$$
d(P_1, P_2) = \sup_{\omega} \frac{|P_1(j\omega) - P_2(j\omega)|}{\sqrt{(1 + |P_1(j\omega)|^2)(1 + |P_2(j\omega)|^2)}} \in [0, 1]
$$

[AP09, Ex 12.2]  $\delta_v(P_1, P_2) = 0.98$ [AP09, Ex 12.3]  $\delta_v(P_1, P_2) = 0.02$ 

[ZD97] K. Zhou with J.C. Doyle, *Essentials of Robust Control*, Prentice Hall, 1997.

Robust Stability Condition [SP05, pp. 305, 366]

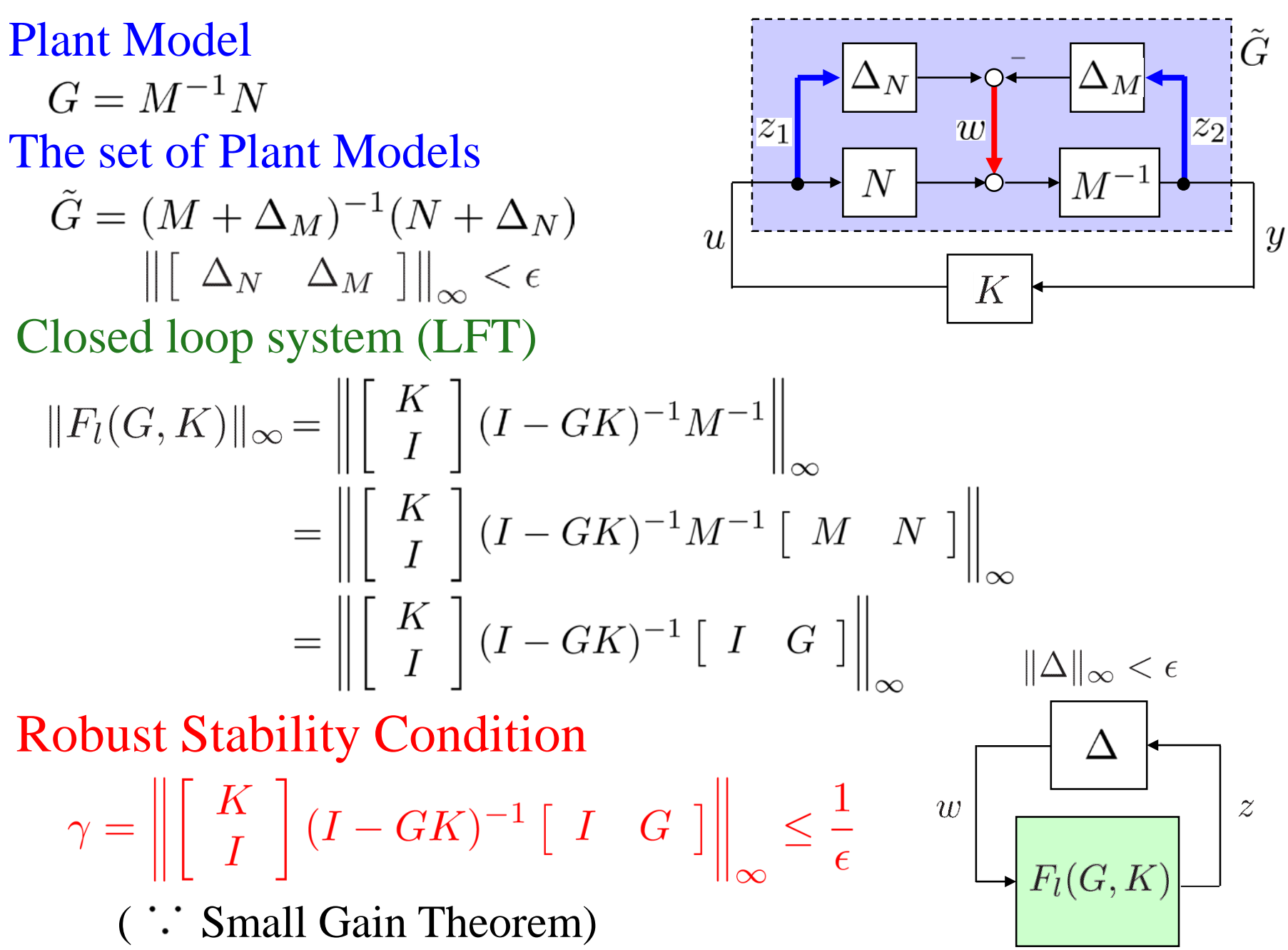

8

 $H_{\infty}$  Control Synthesis Nominal Plant Model  $\mathbf{1}$ 

$$
G = M_l^{-1} N_l = N_r M_r^{-1}
$$

Double Bezout Equation

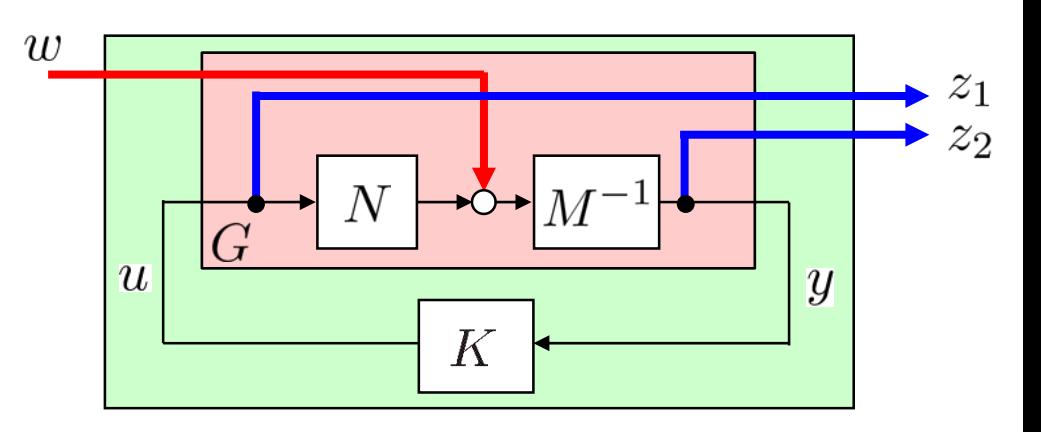

$$
\left[\begin{array}{cc} V_l & -U_l \\ -N_l & M_l \end{array}\right] \left[\begin{array}{cc} M_r & U_r \\ N_r & V_r \end{array}\right] = \left[\begin{array}{cc} I & 0 \\ 0 & I \end{array}\right]
$$

All Stabilizing Controllers (Youla Parameterization)  $K = (V_l + QN_l)^{-1}(U_l + QM_l)$  $f=(U_r+M_rQ)(V_r+N_rQ)^{-1}$  for  $Q\in\mathcal{H}_{\infty}$ 

Closed-loop Transfer Function

$$
F_l(G, K) = \begin{bmatrix} K \\ I \end{bmatrix} (I - GK)^{-1} \begin{bmatrix} I & G \end{bmatrix}
$$
  
= 
$$
\begin{bmatrix} U_r \\ V_r \end{bmatrix} \begin{bmatrix} M_l & N_l \end{bmatrix} + \begin{bmatrix} M_r \\ N_r \end{bmatrix} Q \begin{bmatrix} M_l & N_l \end{bmatrix}
$$

NLCF Robust Control Problem [SP05, p. 366]

 $H_{\infty}$  Sub-optimal Control Problem

Given  $\gamma > \gamma_{\min}$ , find all stabilizing controllers K such that  $\left\| \left[ \begin{array}{c} K \\ I \end{array} \right] (I - GK)^{-1} \left[ \begin{array}{cc} I & G \end{array} \right] \right\|_{\infty} \leq \gamma = \frac{1}{\epsilon} \left\| \left[ \begin{array}{c} W \\ F_l(G,K) \end{array} \right] \right\|_{\infty}$ Solution

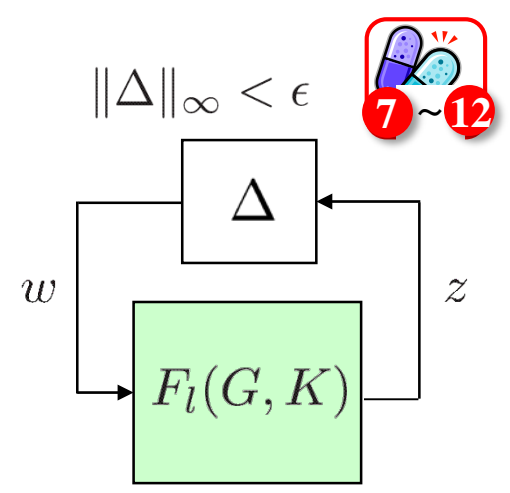

Minimum Value of  $H_{\infty}$ -norm (Maximum Stability Margin)

$$
\gamma_{\min}^2 = \epsilon_{\max}^{-2} = 1 + \underline{\lambda_{\max}(XZ)}
$$

Maximum eigenvalues of the matrix  $XZ$ 

Sub-optimal Solution ( $H_{\infty}$  controller)

$$
K = (K_{11}\Phi + K_{12})(K_{21}\Phi + K_{22})^{-1}
$$

 $\Phi$  : a transfer function satisfying  $\|\Phi\|_{\infty} < 1$ 

$$
\gamma^{-1}=\epsilon_{\max}=\sqrt{1-\Vert[\tilde{N}_S \hspace{0.1cm} \tilde{M}_S]\Vert_H^2}\leq 1
$$

Central controller ( $\Phi = 0$ )

$$
K = \left[ \begin{array}{c|c} A + BF + \gamma^2 W_1^{-T} Z C^T (C + DF) & \gamma^2 W_1^{-T} X C^T \\ \hline B^T X & -D^T \end{array} \right]
$$

## Loop Shaping Design Procedure (LSDP)

D. McFarlane and K. Glover, "A loop Shaping Design Procedure Using  $H_{\infty}$  Synthesis," IEEE TAC, 37-6, 759-769, 1992

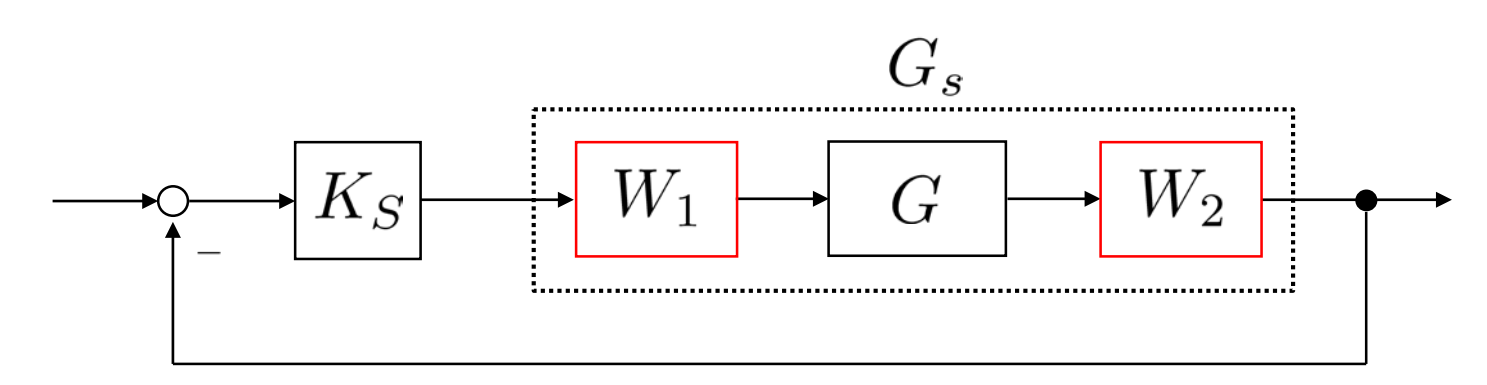

The shaped plant and controller

## Loop Shaping Design

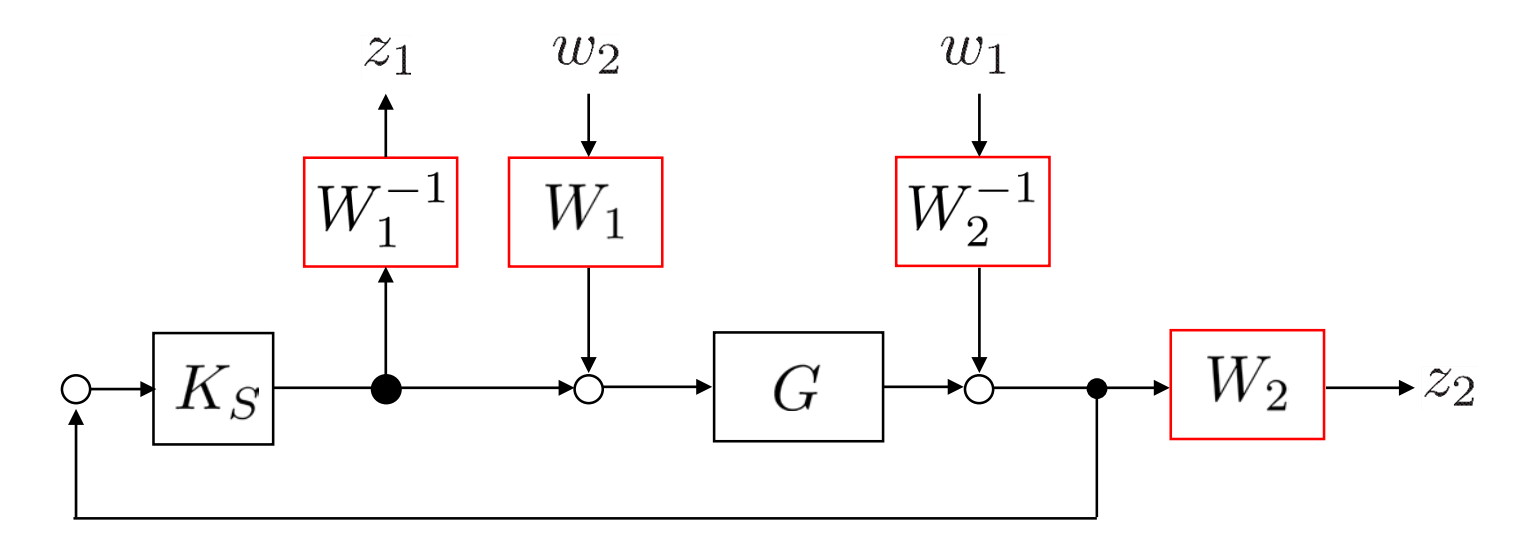

$$
F_l(G, K)
$$
  
=  $\begin{bmatrix} W_1^{-1}K \\ W_2 \end{bmatrix} (I - GK)^{-1} [W_2^{-1} GW_1]$   
=  $\begin{bmatrix} K_s \\ I \end{bmatrix} (I - G_S K_S)^{-1} [I G_S]$   
 $G_S = W_2 GW_1, K = W_1 K_S W_2$ 

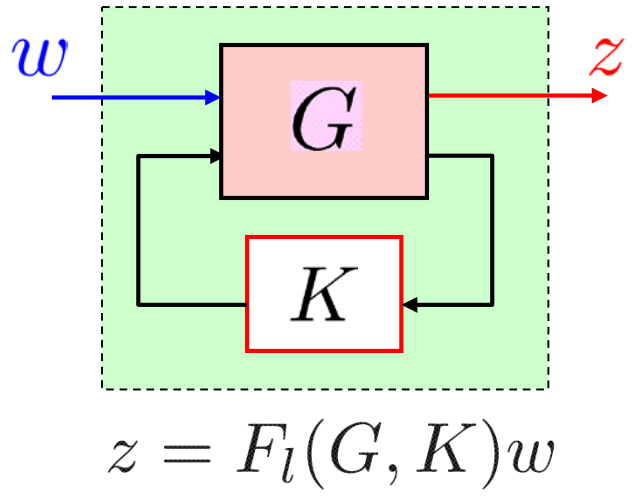

Loop Shaping Design Procedure (LSDP) [SP05, p. 368] STEP 1: Loop Shaping  $G_s = W_2 G W_1$ 

To shape the plant G using shaping functions  $W_1$  and  $W_2$ 

 $W_1$ ,  $W_2$  are chosen to satisfy keeping unstable pole of the model G

#### STEP 2: Robust Stabilization

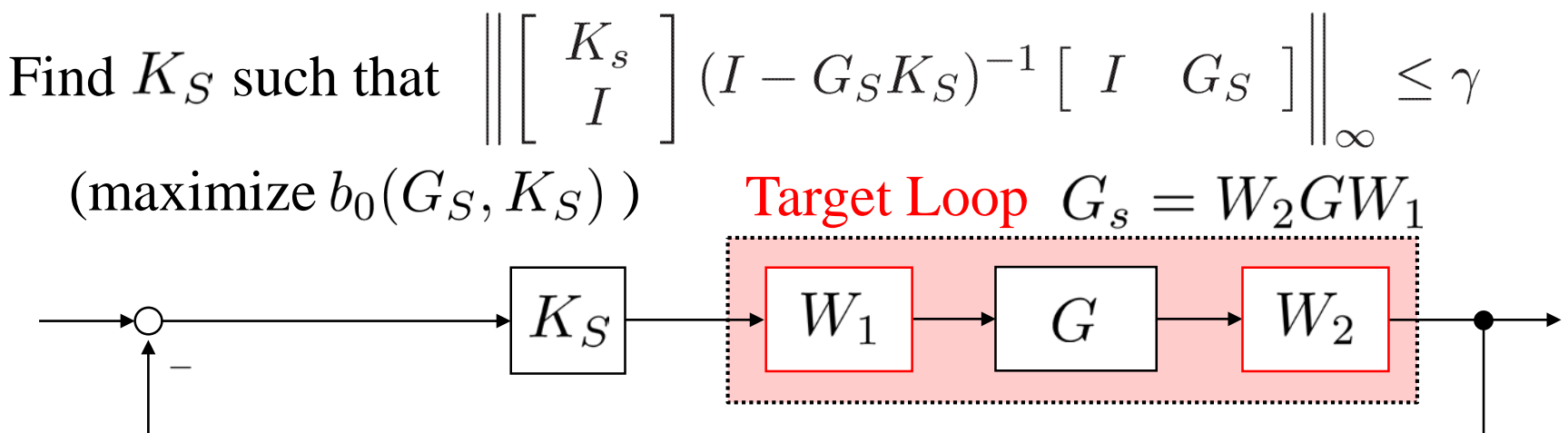

STEP 3:  $H_{\infty}$  Controller  $K_{\infty} = W_1 K_S W_2$ 

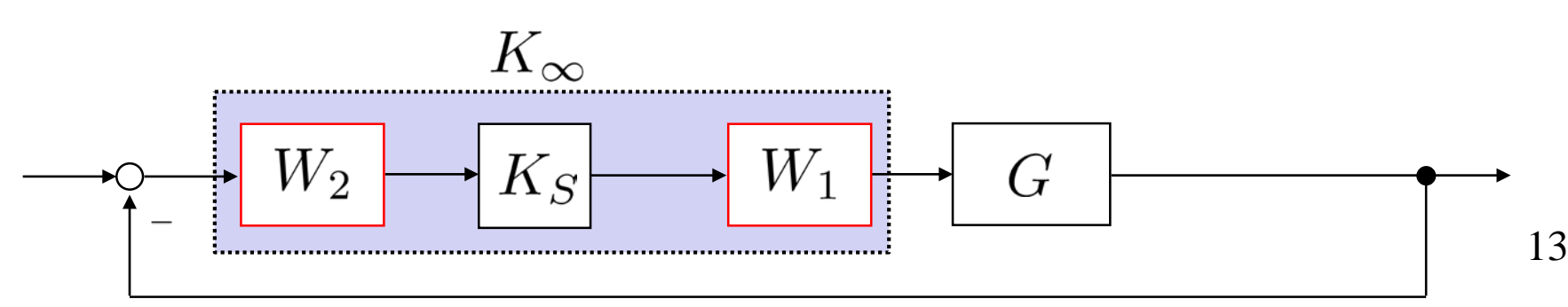

#### LSDP: Decision Method of Weights  $W_1, W_2$

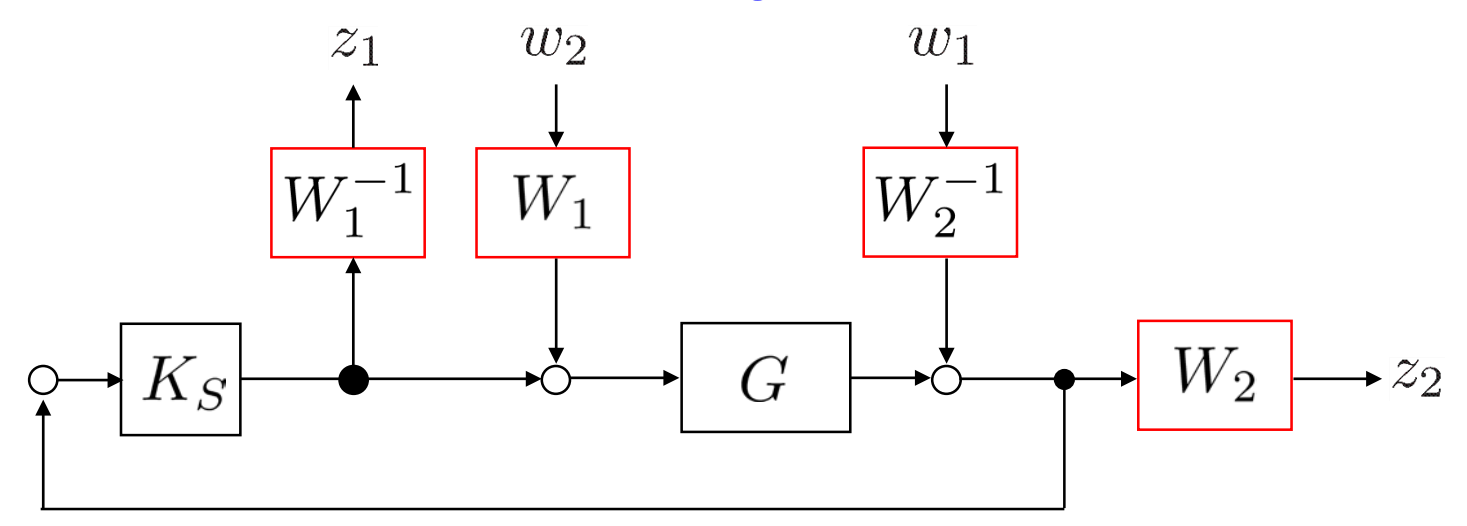

$$
G_s = W_2 GW_1 = \tilde{M}_s^{-1} \tilde{N}_s
$$

$$
\bar{\sigma}(\tilde{N}_s) = \left(\frac{\bar{\sigma}^2(G_s)}{1 + \bar{\sigma}^2(G_s)}\right)^{1/2} \quad \bar{\sigma}(\tilde{M}_s) = \left(\frac{1}{1 + \underline{\sigma}^2(G_s)}\right)^{1/2}
$$

$$
\bar{\sigma}\left(K(I - GK)^{-1}\right) \le \gamma \bar{\sigma}\left(\tilde{M}_s\right) \bar{\sigma}\left(W_1\right) \bar{\sigma}\left(W_2\right)
$$

$$
\bar{\sigma}\left((I - GK)^{-1}\right) \le \gamma \bar{\sigma}\left(\tilde{M}_s\right) c(W_2)
$$

$$
\bar{\sigma}\left(K(I - GK)^{-1}G\right) \le \gamma \bar{\sigma}\left(\tilde{N}_s\right) c(W_1)
$$

$$
\bar{\sigma}\left((I - GK)^{-1}G\right) \le \frac{\gamma \bar{\sigma}\left(\tilde{N}_s\right)}{\underline{\sigma}\left(W_1\right) \underline{\sigma}\left(W_2\right)}
$$

### LSDP in MIMO Systems

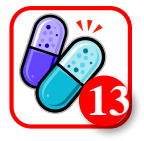

For Low Frequencies  $\sigma(W_2GW_1) \gg 1$ 

$$
\int \overline{\sigma}((I - GK)^{-1}) \le \frac{\gamma}{\underline{\sigma}(G)\underline{\sigma}(W_1)\underline{\sigma}(W_2)}
$$

$$
\overline{\sigma}((I - GK)^{-1}G) \le \frac{\gamma}{\underline{\sigma}(W_1)\underline{\sigma}(W_2)}
$$

For High Frequencies  $\bar{\sigma}(W_2GW_1) \ll 1$ 

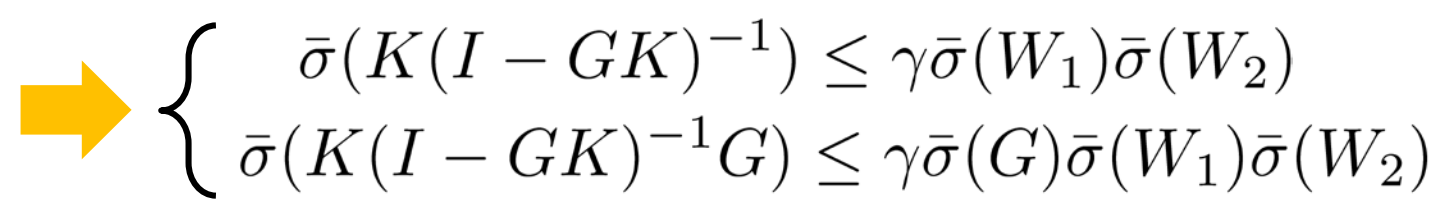

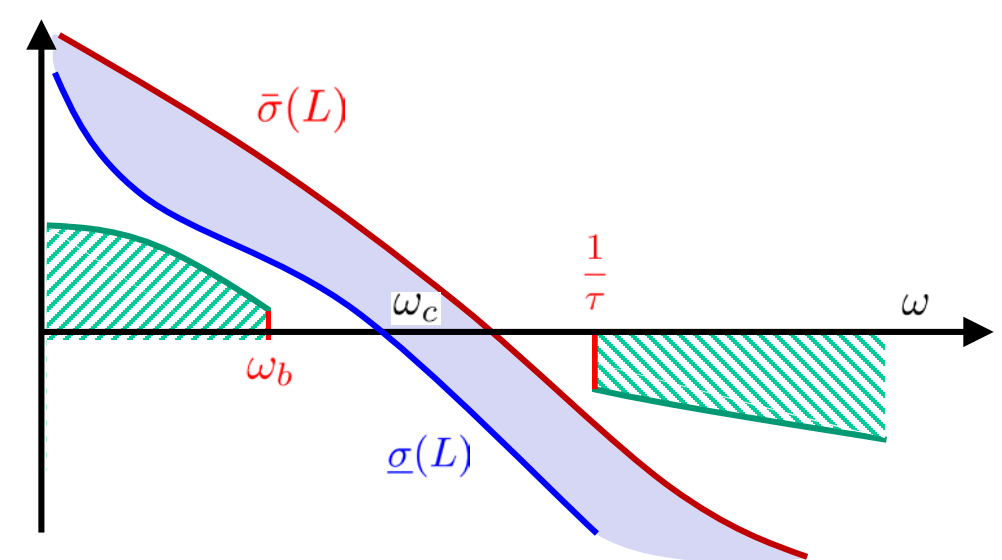

## Generalized Weighted Formulation

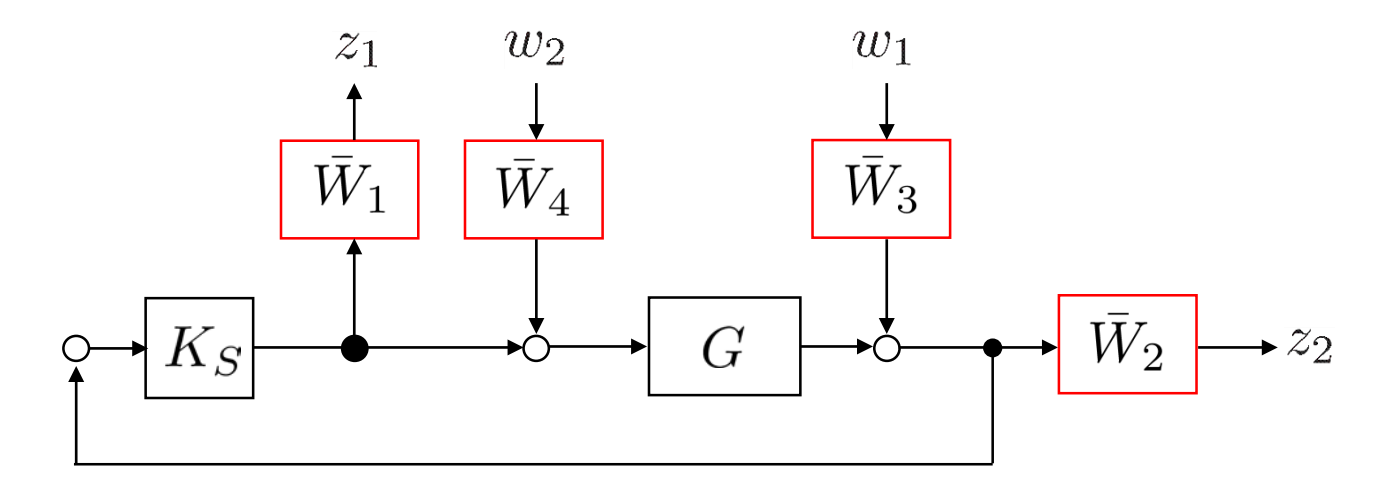

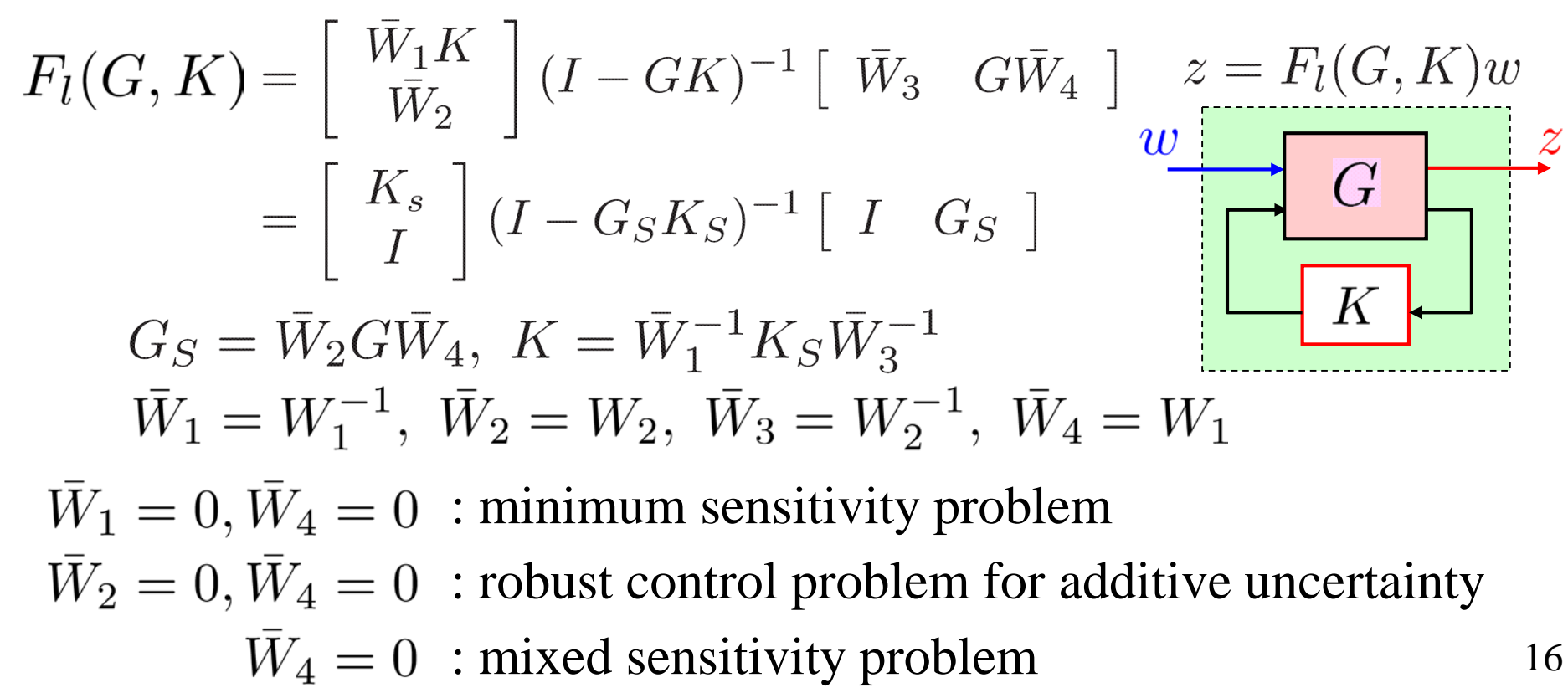

## Robust Performance

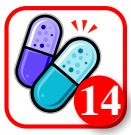

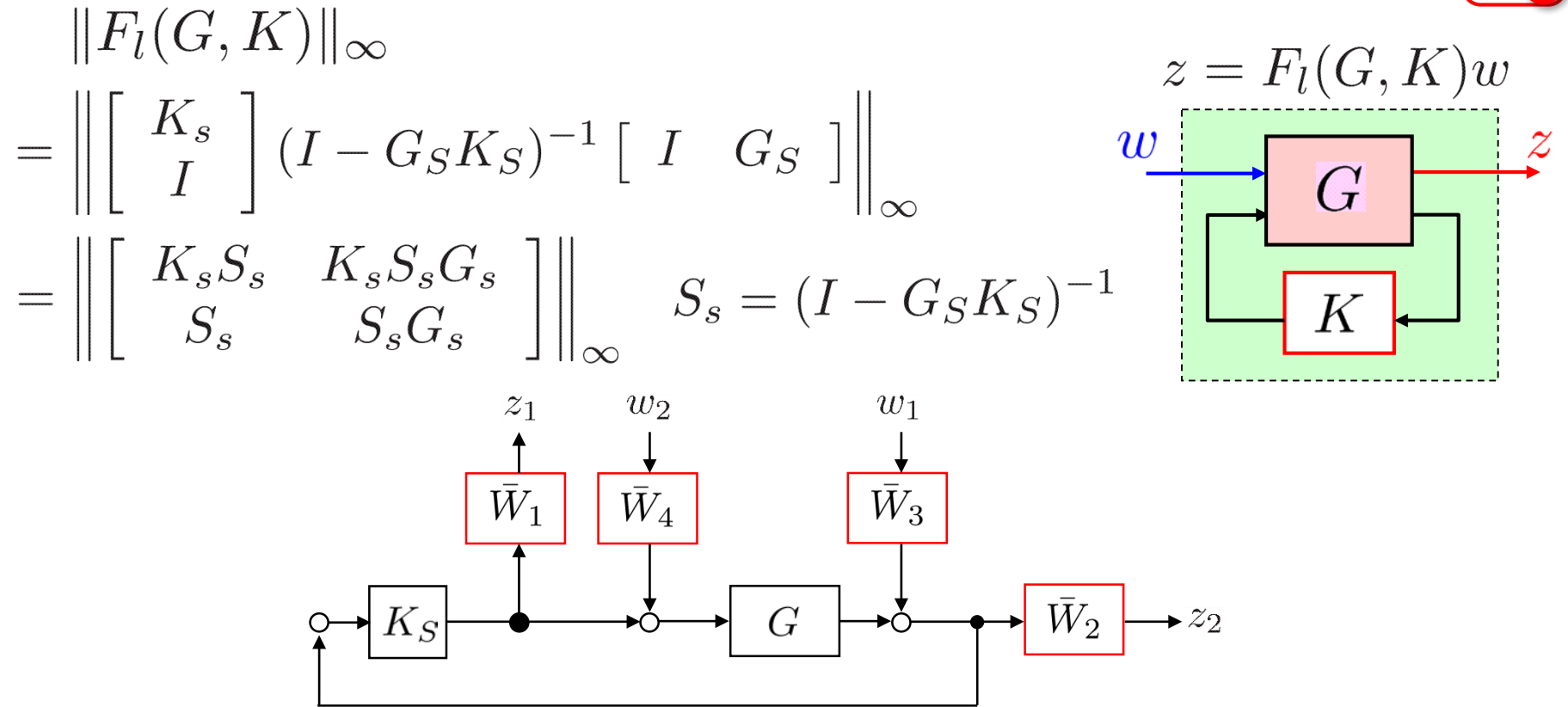

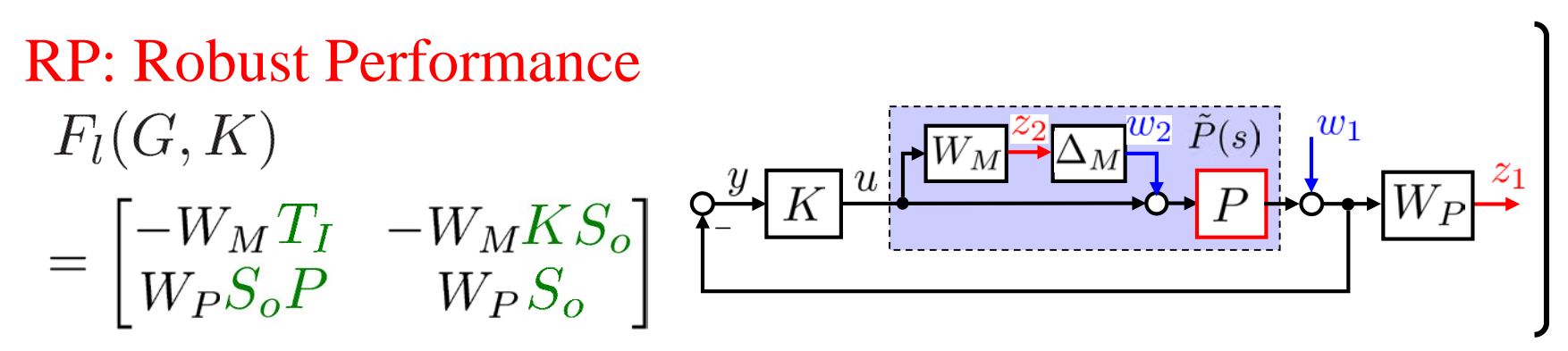

Advantage of LSDP [SP05, p. 372]

- (1) LSDP is relatively easy to use, based on classical loop-shaping ideas
- (2) There exists a closed formula for the  $H_{\infty}$  optimal cost  $\gamma_{\min}$ , which in turn corresponds to a maximum stability margin  $\epsilon_{\text{max}} = \gamma_{\text{min}}^{-1}$
- (3) No  $\gamma$ -iteration is required in the solution  $\gamma_{opt}$ . [ hinfsyn/dksyn :  $\gamma$ -iteration ]
- $(4)$  In case a process has a pole on the imaginary axis, LSDP does not require the additional operation to solve the problem.

hinfsyn : Assumptions (A2)  $(A, B_1)$  is controllable and  $(C_1, A)$  is observable (A1)  $(A, B_2)$  is stabilizable and  $(C_2, A)$  is detectable Full rank on the imaginary axis

- Except for special systems, ones with all-pass factors, there are (5)no pole-zero cancellations between the plant and controller
- LSDP can permit a wider error of the model (6)

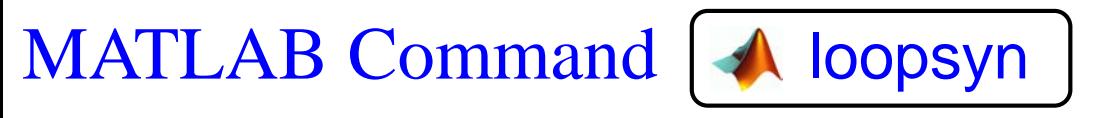

 $H_{\infty}$  optimal controller synthesis for LTI plant

## $[K, Cl, Gam, info] = loopsyn(G, Gd, RANGE)$

Input argument

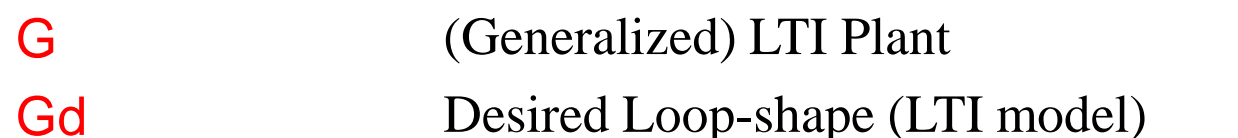

(option) RANGE Desired frequency range for loop-shaping

 $\{\omega_{\min}, \omega_{\max}\}, 10\omega_{\min} < \omega_{\max}$  (Default)  $\{0, \infty\}$ 

Output argument

- K LTI Controller
- Cl LTI Closed-loop system
- **Gam** Loop-shaping accuracy  $\gamma \geq 1$ .  $\gamma = 1$ : perfect fit.
- Info Information of output result

(option) Info.W,  $W$  satisfying Info.Gs,  $G_s = GW$ Info.Ks,  $K_s = WK$ Info.range  $\{\omega_{\min}, \omega_{\max}\}\$ 

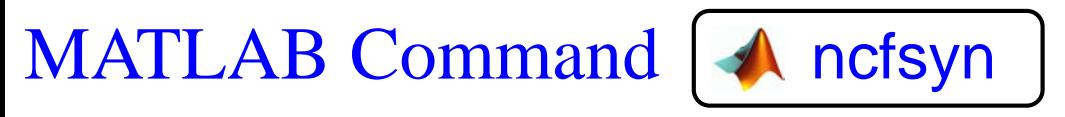

Loop shaping design using Glover-McFarlane method

## $[K, Cl, Gam, info] = ncfsyn(G, W1, W2, 'ref')$

Input argument

- G (Generalized) LTI Plant
- W1, W2 Weights

(option) 'ref' Compute normalized coprime factor loop-shaping controller

#### Output argument

- K LTI Controller
- Cl LTI Closed-loop system
- **Gam** Loop-shaping accuracy  $\gamma \geq 1$ .  $\gamma = 1$ : perfect fit.
- Info Information of output result

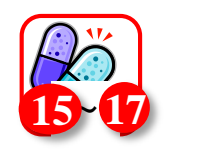

20

The 2-by-2 NASA HIMAT aircraft model (Loop Shaping of HIMAT Pitch Axis Controller)

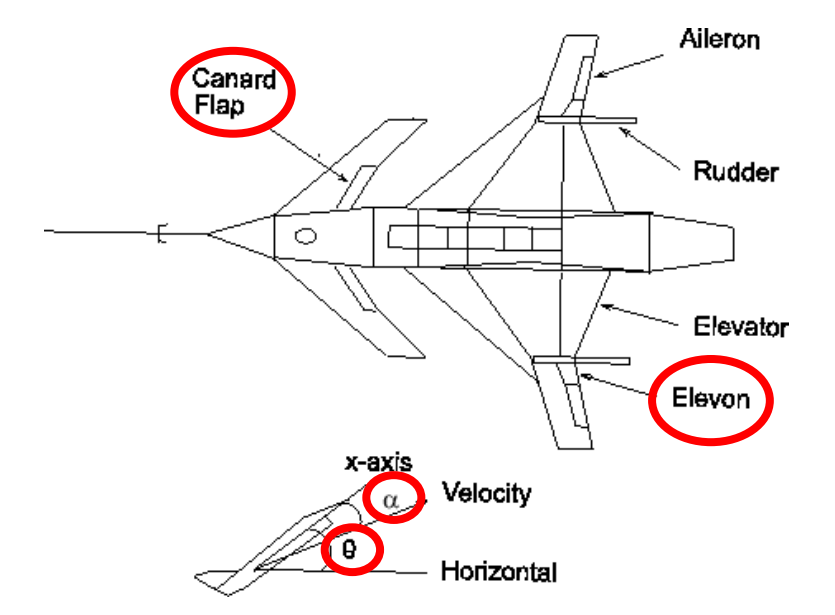

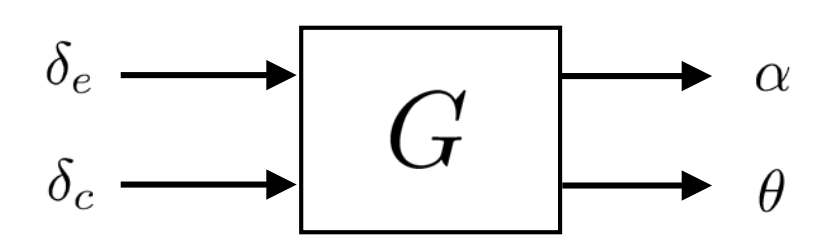

$$
x^{T} = \begin{pmatrix} \dot{\alpha} & \alpha & \dot{\theta} & \theta & x_{e} & x_{c} \end{pmatrix}
$$
  
\n
$$
u^{T} = \begin{pmatrix} \delta_{e} & \delta_{c} \end{pmatrix} \quad y^{T} = \begin{pmatrix} \alpha & \theta \end{pmatrix}
$$
  
\n
$$
\alpha : \text{angle of attack}
$$
  
\n
$$
\theta : \text{attitude angle}
$$
  
\n
$$
\delta_{e} : \text{elevon actuator}
$$
  
\n
$$
\delta_{c} : \text{canard actuator}
$$

#### HIMAT: Nominal Plant Model State Space Form (Matrix Representation)

$$
G = \begin{bmatrix} A & B \\ C & D \end{bmatrix} \quad x^T = (\begin{array}{ccc} \dot{\alpha} & \alpha & \dot{\theta} & \theta & x_e & x_c \end{array})
$$
  
\n
$$
u^T = (\begin{array}{ccc} \dot{\alpha} & \alpha & \dot{\theta} & \theta & x_e & x_c \end{array})
$$
  
\n
$$
y^T = (\begin{array}{ccc} \alpha & \theta & \theta & x_e & x_c \end{array})
$$
  
\n
$$
A = \begin{pmatrix} -0.023 & -36.62 & -18.90 & -32.09 & 3.251 & -0.763 \\ 0.000 & -1.900 & -0.983 & -0.000 & -0.171 & -0.005 \\ 0 & 0 & 1.000 & 0 & 0 & 0 & 0 \\ 0 & 0 & 1.000 & 0 & 0 & 0 & 0 \\ 0 & 0 & 0 & 0 & 0 & -30.00 & 0 \\ 0 & 0 & 0 & 0 & 0 & -30.00 \end{array} \quad B = \begin{pmatrix} 0 & 0 & 0 \\ 0 & 0 & 0 \\ 0 & 0 & 0 \\ 0 & 30 & 0 \end{pmatrix}
$$
  
\n
$$
C = \begin{pmatrix} 0 & 1 & 0 & 0 & 0 & 0 \\ 0 & 0 & 0 & 1 & 0 & 0 \end{pmatrix} \quad D = \begin{pmatrix} 0 & 0 & 0 \\ 0 & 0 & 0 \end{pmatrix}
$$

#### MATLAB Command

% NASA HiMAT model G(s) ag =[ -2.2567e-02 -3.6617e+01 -1.8897e+01 -3.2090e+01 3.2509e+00 -7.6257e-01; 9.2572e-05 -1.8997e+00 9.8312e-01 -7.2562e-04 -1.7080e-01 -4.9652e-03; 1.2338e-02 1.1720e+01 -2.6316e+00 8.7582e-04 -3.1604e+01 2.2396e+01; 0 0  $0.1.0000e+00$  0 0; 0 0 0  $-3.0000e+01$  0; 0 0 0 0 0 -3.0000e+01];  $bg = [0 0; 0 0; 0 0; 0 0; 30; 30]$ ;  $cg = [ 0 1 0 0 0 0; 0 0 0 1 0 0];$  $dg = [0 0; 0 0];$  $G=ss(ag,bg,cg,dg);$ 

#### Poles (Stability) -5.6757, -0.2578, -30, -30,  $0.6898 \pm 0.2488i$ Unstable HIMAT: Nominal Plant Model Controllability O  $\bigcap$ **Observability**

Zeros -0.0210

#### Frequency Response

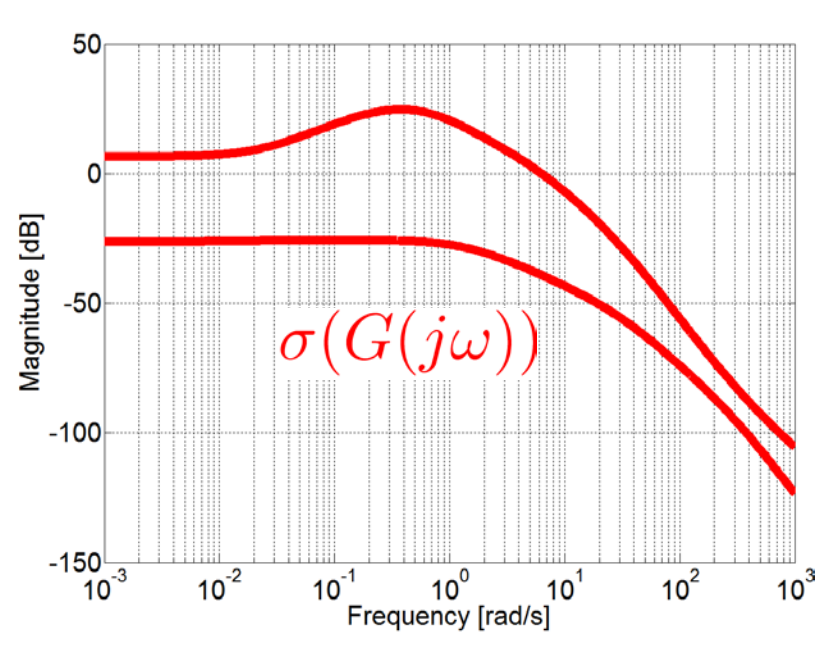

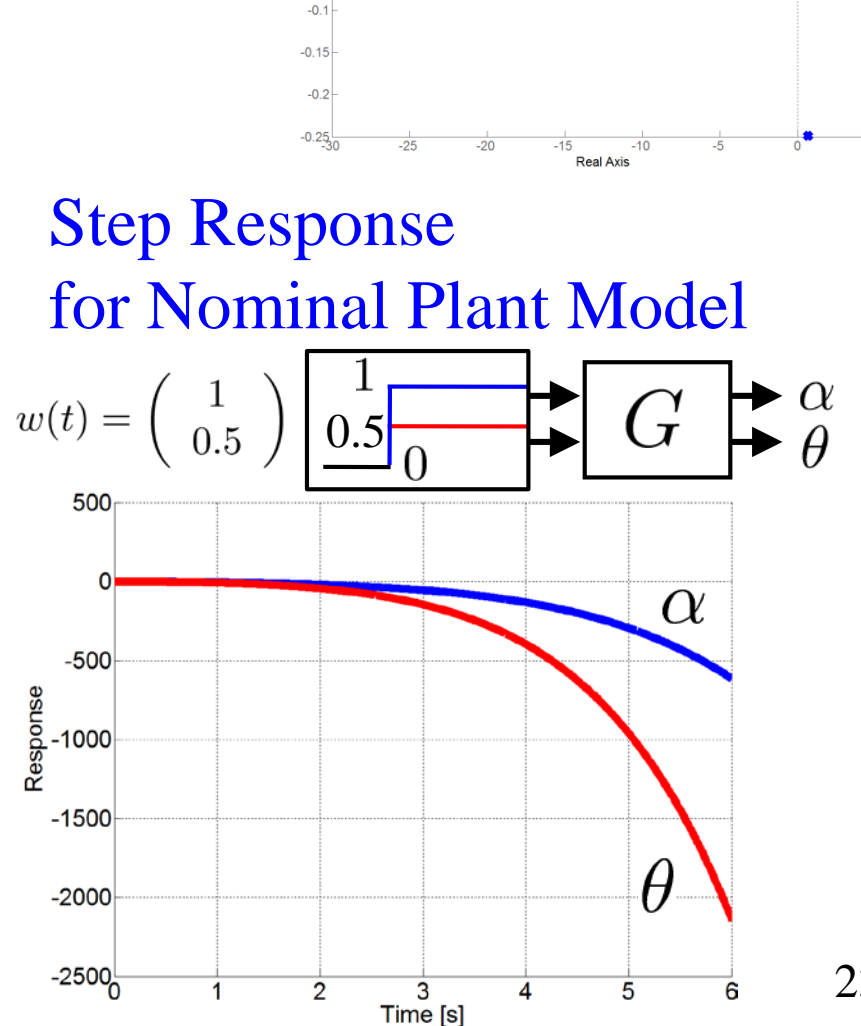

 $0.25$  $0.2$  $0.15$ 

haginary Axis

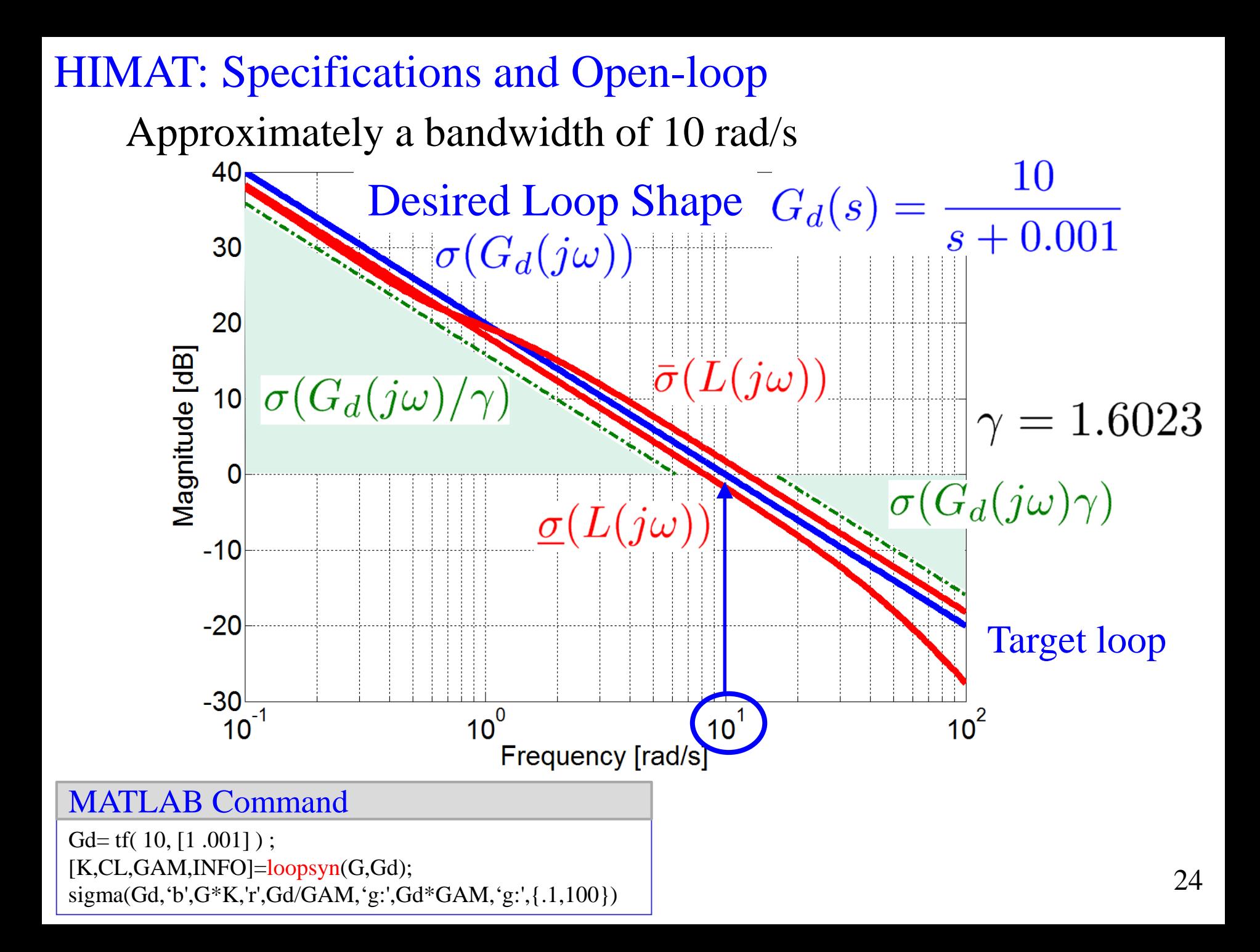

## HIMAT: Controller

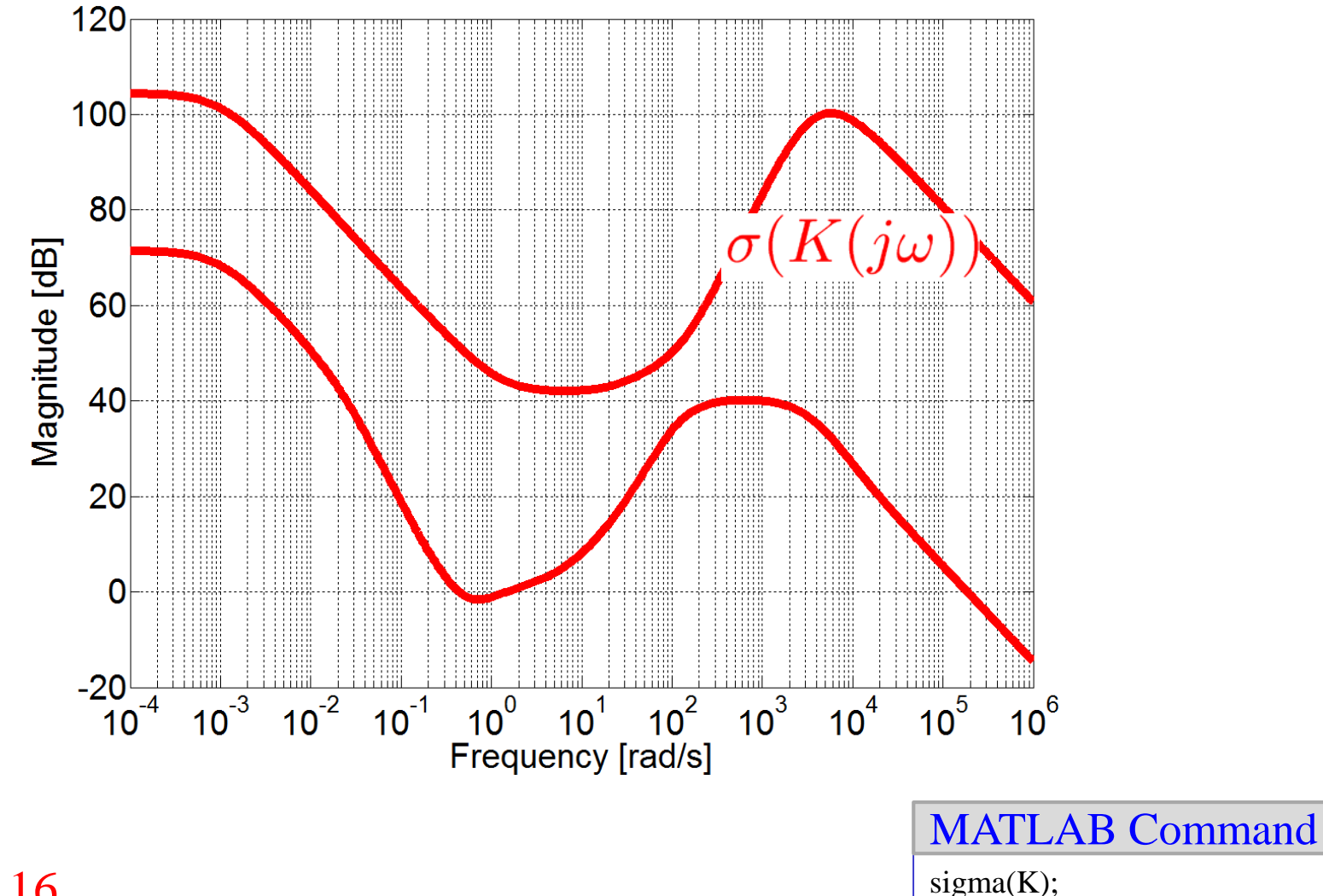

Order: 16

Numerical problems or inaccuracies may be caused too high order

Difficult to implement

## HIMAT: Controller Model Reduction

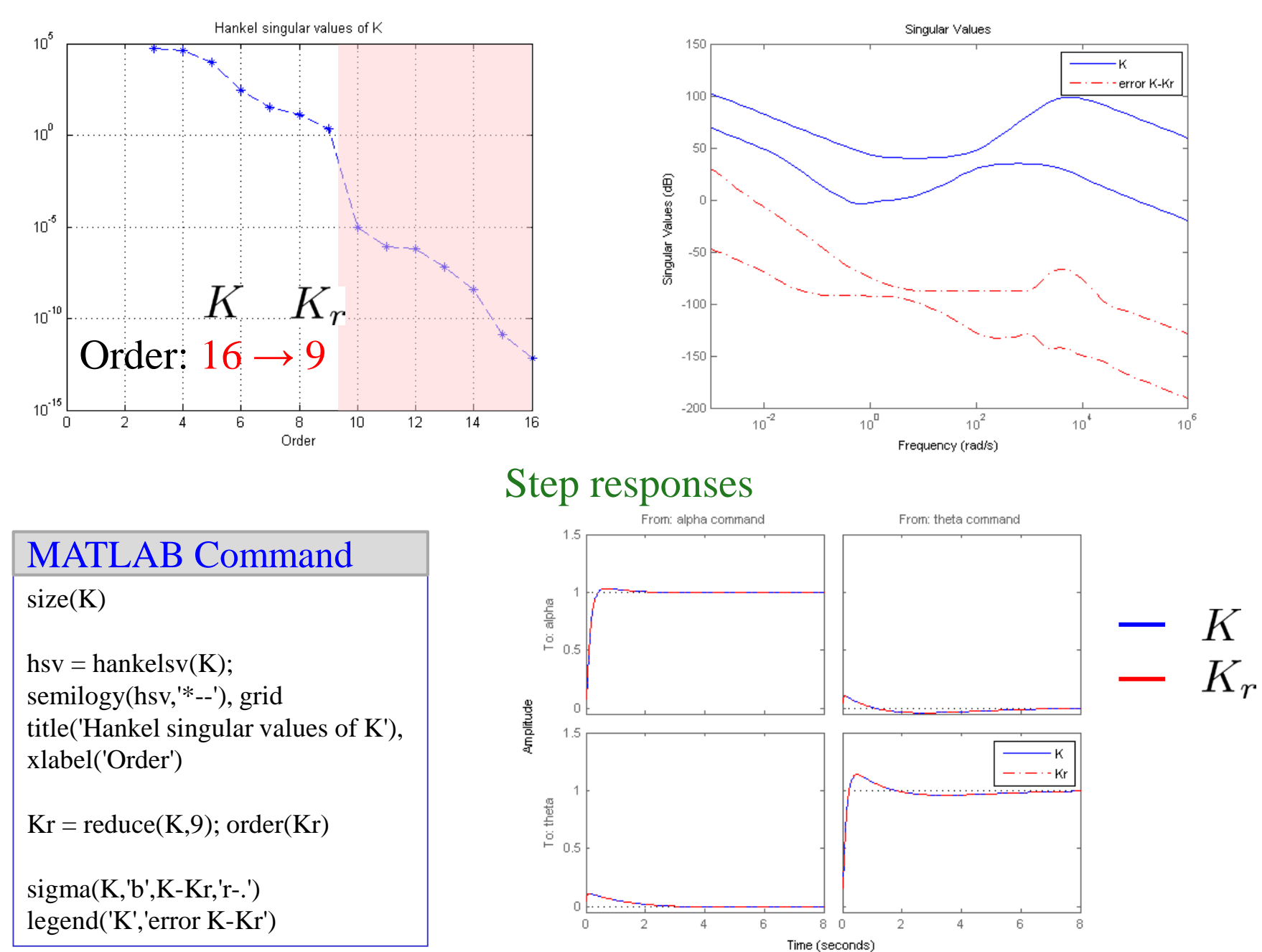

## HIMAT: Sensitivity

![](_page_26_Figure_1.jpeg)

![](_page_27_Figure_0.jpeg)

![](_page_28_Figure_0.jpeg)

#### Youla Parameterization

![](_page_29_Picture_1.jpeg)

Case 2: Unstable Plant  $P(s)$  [SP05, p. 149]

Coprime Factorization [SP05, p. 122]

: Proper Stable Transfer Functions [SP05, Ex. 4.1]  $P(s) = \frac{(s-1)(s+2)}{(s-3)(s+4)}$ Coprime: No common right-half plane(RHP) zeros  $N(s) = \frac{s-1}{s+1}, M(s) = \frac{s-3}{s+2}$  (\*)

Bezout Identity  $NX + MY = 1 \longleftrightarrow M(s), N(s)$ : Coprime  $X(s)$ ,  $Y(s)$ : Proper Stable Transfer Functions

[Ex.]  $5x + 3y = 1$  x, y: Integer  $x = -1-3q$ ,  $y = 2+5q$ 30 : Integer  $[SP05, Ex.]$   $M(s), N(s) : (*) \longrightarrow X(s) = \frac{s+32}{2s+4}, Y(s) = \frac{s-10}{2s+8}$ 

#### Youla Parameterization

![](_page_30_Picture_1.jpeg)

- Case 2: Unstable Plants  $P(s)$  [SP05, p. 149]
- A Stabilizing Controller  $K(s) = \frac{X(s)}{Y(s)}$   $(Q(s) = 0)$ [SP05, Ex.]  $P(s) = \frac{(s-1)(s+2)}{(s-3)(s+4)}$ ,  $X(s) = \frac{s+32}{2s+4}$ ,  $Y(s) = \frac{s-16}{2s+8}$  $K(s) = \frac{X(s)}{Y(s)} = \frac{s^2 + 36s + 128}{s^2 - 14s - 32}$

All Stabilizing Controllers  $K(s) = \frac{X(s) + M(s)Q(s)}{Y(s) - N(s)Q(s)}$ 

$$
N = P, M = 1, X = 0, Y = 1 \implies K = \frac{Q}{1 - PQ}
$$

Gang of Four

$$
S = M(Y - NQ)
$$

$$
TS = N(Y - NQ)
$$

$$
KS = M(X + MQ)
$$

Affine Functions of Q

## Coprime Factorization: State-space Procedure

Observer design

$$
\begin{cases}\n\dot{x} = Ax + Bu - L(y - Cx) \\
y = Cx\n\end{cases}
$$
\n
$$
y = C(sI - A - LC)^{-1} \begin{bmatrix} B & -L \end{bmatrix} \begin{bmatrix} u \\ y \end{bmatrix}
$$
\n
$$
= \begin{bmatrix} N_l & I - M_l \end{bmatrix} \begin{bmatrix} u \\ y \end{bmatrix} \qquad y = M_l(s)^{-1} N_l(s)u
$$

#### State feedback pole assignment

$$
\begin{cases}\n\dot{x} = (A + BF)x + Be \\
e = u + z, \ z = -Fx \\
y = Cx\n\end{cases}
$$
\n
$$
\begin{bmatrix}\ny \\
z\n\end{bmatrix} = \begin{bmatrix}\nC \\
-F\n\end{bmatrix} (sI - A - BF)^{-1}Be = \begin{bmatrix}\nN_r \\
I - M_r\n\end{bmatrix} e
$$
\n
$$
e = u + (I - M_r(s))e = M_r(s)^{-1}u
$$
\n
$$
y = N_r(s)e = N_r(s)M_r(s)^{-1}u
$$

![](_page_31_Picture_5.jpeg)

![](_page_32_Figure_0.jpeg)

When Are Two Systems Similar ? [AM09, pp. 349-352]

![](_page_33_Picture_1.jpeg)

![](_page_33_Figure_2.jpeg)

Different in Open Loop but Similar in Closed Loop 34

## Vinnicombe Metric ( $\nu$ -gap Metric) [Zhou98, Chap.17]

![](_page_34_Picture_1.jpeg)

 $\delta_q(G_o, G_1)$ : the smallest value of  $\left\| \begin{bmatrix} \Delta_N(j\omega) & \Delta_M(j\omega) \end{bmatrix} \right\|_{\infty}$ that perturbs  $G_0$  into  $G_1$  is called the *gap* between  $G_0$  and  $G_1$ 

If  $\delta_g(G_o,G_1) < b(G_o,K)$  , then the closed loop system with  $G_1$  and K will also be stable

 $\delta_{\nu}(G_o, G_1)$ : the  $\nu$ -gap between  $G_o$  and  $G_1$ 

If  $\delta_\nu(G_o,G_1) < b(G_o,K)$  ,

then we have closed loop stability of  $G_1$  and  $K$ 

 $b(G_o, K)$  gives the radius (in terms of the distance in the  $\nu$ -gap metric) of the largest "ball" of plants stabilized by  $K$ 

Note: Both  $\delta_q$  and  $\delta_\nu$  are metrics (i.e. distance measures) (1)  $0 \le \delta_{\nu}(G_o, G_1) \le 1$  (2)  $\delta_{\nu}(G_o, G_1) = 0 \Rightarrow G_o = G_1$ (3)  $\delta_{\nu}(G_o, G_1) = \delta_{\nu}(G_1, G_o)$ (4)  $\delta_{\nu}(G_0, G_2) \leq \delta_{\nu}(G_0, G_1) + \delta_{\nu}(G_1, G_2)$  (Triangle inequality)

[Zhou98] K. Zhou with J.C. Doyle, *Essentials of Robust Control*, Prentice Hall, 1998.<sup>35</sup>

#### Examples of NLCF Robust Control Problems  $[SP05, pp. 370-381]$   $y_s$

![](_page_35_Picture_1.jpeg)

![](_page_35_Figure_2.jpeg)

A Practical Implementation

![](_page_35_Figure_4.jpeg)

Two-degrees of freedom  $H_{\infty}$  loop-shaping controller

![](_page_35_Figure_6.jpeg)

Command

Observer-based Structure for  $H_{\infty}$ loop-shaping controller

## Implementation Issues [SP05, p. 380]

Discrete-time controllers, Anti-windup, Bumpless transfer

NLCF Robust Control Problem

Nominal Plant Model  $G = \left| \frac{A \mid B}{C \mid D} \right|$ 

**8**

Sub-optimal Solution ( $H_{\infty}$  controller)

,  $Z > 0$  satisfying that

Riccati equalities

$$
X\tilde{A}_X + \tilde{A}_X^T X - XBS^{-1}B^T X + C^T R^{-1}C = 0
$$
  
\n
$$
Z\tilde{A}_Z^T + \tilde{A}_Z Z - ZC^T R^{-1}CZ + BS^{-1}B^T = 0
$$
  
\nwhere  $\tilde{A}_X = A - BS^{-1}D^T C$ ,  $\tilde{A}_Z = A - BD^T R^{-1}C$   
\n $R = DD^T$ ,  $S = I + D^T D$ 

 $\begin{bmatrix} K_{11} \ K_{12} \\ K_{21} \ K_{22} \end{bmatrix} = \begin{bmatrix} \frac{A+BF}{F} & -\gamma^2 W_1^{-T}BS^{-1/2} & \gamma^2 \zeta^{-1} W_1^{-T} Z C^T R^{-1/2} \\ \frac{B}{F} & S^{-1/2} & \zeta^{-1} D^T R^{-1/2} \\ D S^{-1/2} & -\zeta^{-1} R^{-1/2} \end{bmatrix}$ 

where  $\zeta = \sqrt{\gamma^2 - 1}$ ,  $W_1 = (1 - \gamma^2)I + XZ$ ,  $F = -S^{-1}(D^{T}C + B^{T}X)$ ,  $S = I + D^{T}D$ 

#### Observer-based Structure

![](_page_37_Picture_1.jpeg)

38

#### Central controller ( $\Phi = 0$ )

$$
K = \left[ \begin{array}{c} A + BF + \gamma^2 W_1^{-T} Z C^T (C + DF) & \gamma^2 W_1^{-T} X C^T \\ \hline B^T X & -D^T \end{array} \right]
$$
  

$$
\left\{ \begin{array}{c} \dot{x}_k = Ax_k + Bu + \hat{H}(y - Cx_k - Du) \\ u = -B^T X x_k - D^T y \\ \text{where} \quad \hat{H} = (BD^T + V^{-1} C^T) R^{-1} \\ V = Z^{-1} - \gamma^{-2} (X + Z^{-1}) \end{array} ,
$$

#### Features

Observer gain  $\hat{H}$  is automatically designed Observer gain  $\hat{H}$  is related to both Z and X (Riccati Solutions)  $\gamma \to \infty$   $\hat{H}_{\infty} = (BD^T + ZC^T)R^{-1}$ Cost Function  $J = \int_{0}^{\infty} (y^T \hat{Q} y + u^T \hat{R} u) dt$  $W_1(s) = \hat{R}^{-1/2}(s), W_2(s) = \hat{Q}^{1/2}(s)$ 

## Computation

![](_page_38_Picture_1.jpeg)

$$
G = \begin{bmatrix} A & B \\ C & D \end{bmatrix} \qquad G \text{ is stable } \Leftrightarrow \text{ Re}[\lambda(A)] < 0
$$

-norm Controllability/Observability -norm Hamiltonian Matrix

$$
H = \left[ \begin{array}{c|c} A + BS^{-1}D^{T}C & BS^{-1}B^{T} \\ \hline -C^{T}(I + DS^{-1}D^{T})C & -(A + BS^{-1}D^{-1}C)^{T} \\ \end{array} \right]
$$

$$
s = \gamma^{2}I - D^{T}D
$$

Theorem

$$
||G(s)||_{\infty} < \gamma \iff \begin{cases} \bar{\sigma}(D) < \gamma \\ H \text{ has no eigenvalues on imaginary axis} \end{cases}
$$

Graphical Test

$$
\max_{\omega} \bar{\sigma}[G(j\omega)] < \gamma
$$

## $H_{\infty}$  Frobenius synthesis with Hadamard weight

![](_page_39_Picture_1.jpeg)

Given  $\gamma > \gamma_{min}$ , find all stabilizing controllers K such that  $||W \circ F_l(G,K)||_{\infty F} \leq \gamma$ 

![](_page_39_Figure_3.jpeg)

40 F. van Diggelen and K. Glover, "A Hadamard weighted loop shaping design procedure," Proc. 31st IEEE CDC, 2193-2198, 1992

Stability Margin

![](_page_40_Picture_1.jpeg)

$$
b(G, K) := \left\| \left[ \begin{array}{c} K \\ I \end{array} \right] (I - GK)^{-1} \left[ \begin{array}{cc} I & G \end{array} \right] \right\|_{\infty}^{-1}
$$

The closed loop will be stable for all  $\left\| \begin{bmatrix} \Delta_N & \Delta_M \end{bmatrix} \right\|_{\infty} < \epsilon \Leftrightarrow b(G,K) \geq \epsilon$ 

 $b(G, K) > 0.2 \sim 0.3$  (for good robustness)

In SISO Systems

$$
GM \ge \frac{1 + b(G, K)}{1 - b(G, K)}, \quad PM \ge 2 \arcsin(b(G, K))
$$

Proof:  
\n
$$
\bar{\sigma}^2 \left\{ \begin{bmatrix} K \\ 1 \end{bmatrix} (1 - GK)^{-1} \begin{bmatrix} 1 & G \end{bmatrix} \right\}
$$
\n
$$
= (1 + |K|^2)|1 - GK|^{-2}(1 + |G|^2) \le \frac{1}{b^2(G, K)}, \forall \omega
$$
\n
$$
\therefore b^2(1 + |K|^2)(1 + \frac{GM^2}{|K|^2}) \le |1 - GM|^2
$$
\n
$$
\Rightarrow b^2(1 + GM)^2 \le (1 - GM)^2 \text{ for } 0 \le GM \le 1
$$

## LSDP in SISO Systems

![](_page_41_Picture_1.jpeg)

![](_page_41_Figure_2.jpeg)

Robust Performance in the  $\nu$ -Gap Metric

$$
\mathbb{Z}^3
$$

$$
G_0 = M^{-1}N
$$
  
\n
$$
G_1 = (M + \Delta_M)^{-1}(N + \Delta_N)
$$
  
\n
$$
\left\| \begin{bmatrix} \Delta_N & \Delta_M \end{bmatrix} \right\|_{\infty} < \beta
$$
  
\n
$$
\delta_{\nu}(G_0, G_1) < \beta
$$

If K stabilizes  $G_0$  with  $b(G_0, K) \geq \beta$  then K will also stabilize  $G_1$ A bound on the robust performance

$$
\arcsin(b(G_1, K_1)) \geq \arcsin(b(G_0, K_0)) - \arcsin(\delta_{\nu}(G_1, G_0)) - \arcsin(\delta_{\nu}(K_1, K_0))
$$

(The derivation of this is due to Vinnicombe and is non-trivial)

This inequality is a slightly stronger inequality than

$$
b(G_1, K_1) \geq b(G_0, K_0) -\delta_{\nu}(G_1, G_0) -\delta_{\nu}(K_1, K_0)
$$
  
Perturbed  
performance  
performance perturbation perturbation  
perturbation

which is also true and shows clearly how the performance can be degraded by perturbations to the plant and controller

![](_page_43_Picture_0.jpeg)

# MATLAB command: "magshape" (graphical user interface)

## Design Method

- 1. Express the design specifications in terms of loop shapes and shaping filters.
- 2. Specify the shaping filters by their magnitude profile. This is done interactively with the graphical user interface magshape.
- 3. Specify the control loop structure with the functions sconnect and smult, or alternatively with Simulink.
- 4. Solve the resulting  $H_{\infty}$  problem with one of the  $H_{\infty}$  synthesis functions.

44 To impose a given roll-off rate in the open-loop response, it is often desirable to use nonproper shaping filters. Meanwhile, "magshape" approximates them by high-pass filters. A drawback of this approximation is the introduction of fast parasitic modes in the filter and augmented plant realizations, which in turn may cause numerical difficulties.

![](_page_44_Figure_1.jpeg)

#### STEP 3 shape a Filter

![](_page_44_Figure_3.jpeg)

## STEP 1 Input filter name STEP 2 Put desired points

![](_page_44_Figure_5.jpeg)

![](_page_44_Picture_132.jpeg)

#### Output the filter automatically (SYSTEM matrix form)

**16**

![](_page_45_Picture_0.jpeg)

![](_page_45_Picture_1.jpeg)

Alternatively, you can use "sderiv" to include nonproper shaping filters in the loop-shaping criterion. This function appends a SISO PD component to selected Input/Output of given LTI system.

Design Method To specify more complex nonproper filters,

- 1. Specify the proper "low-frequency" part of the filters with magshape.
- 2. Augment the plant with these low-pass filters.
- 3. Add the derivative action of the nonproper filters by applying sderiv to the augmented plant.

![](_page_45_Figure_7.jpeg)

is specified by

Pd = sderiv(P,  $[ 1 2]$ ,  $[ 0.01 1]$ )

In the calling list, [ 1 2] lists the input and output channels to be filtered by  $ns + d$  (here 1 for "first input" and 2 for "second output") and the vector [0.01 1] lists the values of  $n$  and  $d$ . An error is generated if the resulting system Pd is not proper.